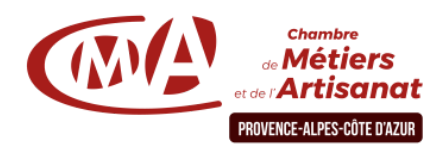

# **Créez vos logos et illustrations avec le logiciel de design graphique Illustrator - 5 jours**

## **Objectif général**

Cinq jours pour maîtriser Illustrator, un logiciel adapté à la mise en page de documents imprimés comme à la création graphique pour Internet. Appropriez-vous progressivement ses fonctionnalités jusqu'à la réalisation de dessins originaux et documents complexes.

#### **Public**

Chef d'entreprise, artisan et leur conjoint, salarié.

## **Pré-requis**

Stage uniquement ouvert aux professionnels du métier concerné ayant un bon niveau en informatique

## **Programme**

## **1er jour**

**Matin**

Présentation du logiciel :

Le dessin bitmap et vectoriel, La boite à outils et les autres palettes, Menu général et menu contextuel.

Les Sélections :

Les outils de sélection, Sélections en fenêtre, Le menu sélection, La baguette magique

## **2ème jour**

#### **Matin**

Les tracés, textes, graphes : Principes d'utilisation des différents outils, Raccord d'objets, Les repères et grilles d'alignement, La typographie

## **3ème jour**

**Matin**

Perfectionnement dans l'utilisation de l'ensemble des outils

## **4ème jour**

**Matin** Le dessin vectoriel :

Modifier des objets et des lignes, Modifier des segments de tracés, Les outils de fluidité, Autres outils de modification de tracés, Les commandes de modification de tracés

## **5ème jour**

## **Matin**

Les techniques de dessin Transformations, formes composées et dégradés de formes : Les outils de transformation, Formes composées et palette Pathfinder, La palette alignement, Dégradés de formes.

## **Moyens et encadrements pédagogiques**

• Atelier participatif en groupe restreint (12 personnes maximum).

- Animation par un consultant expert dans le domaine
- Outils et supports pédagogiques, exercices pratiques.
- Evaluation et remise d'une attestation de formation.

## **Pour plus d'informations**

**Service Formation Continue - Par territoire :**

- 
- 
- **06 : [formationcontinue06@cmar-paca.fr](mailto:formationcontinue06@cmar-paca.fr) 84 : [formationcontinue84@cmar-paca.fr](mailto:formationcontinue84@cmar-paca.fr)**

**Durée**

35 heures.

**Horaires**

De 08h30 à 12h30 et de 13h30 à 17h30

## **Après-midi**

La couleur, enregistrement et impression : La gestion des couleurs et les différentes palettes, Les dégradés de couleur, La transparence, L'enregistrement des documents et leur exportation aux différents formats, L'impression

## **Après-midi**

Le texte et les formes. Outils de transformation, agrandissement, rotation, anamorphose... Les graphes dans Illustrator

## **Après-midi**

Création de documents à partir de modèles : Créer un document commercial. Créer un papier à entête. Créer une page d'accueil web

## **Après-midi**

Le dessin libre, Le dessin avec un modèle, Le dessin de formes et de lignes, Le dessin avec les symboles.

## **Après-midi**

Création de documents Créer un logo, Créer un papier à entête, Créer une page d'accueil web

**04 : [formationcontinue04@cmar-paca.fr](mailto:formationcontinue04@cmar-paca.fr) 13 : [formationcontinue13@cmar-paca.fr](mailto:formationcontinue13@cmar-paca.fr)**  $0492309097 - 0670277176$  04 91 32 24 70 **05 : [formationcontinue05@cmar-paca.fr](mailto:formationcontinue05@cmar-paca.fr) 83 : [formationcontinue83@cmar-paca.fr](mailto:formationcontinue83@cmar-paca.fr)**

04 92 52 80 15 04 94 61 99 65

**Chambre de métiers et de l'artisanat de région PACA Délégation des Bouches-du-Rhône** – Service Formation Continue - 5 boulevard Pèbre – 13008 Marseille N° SIRET : 130.020.878.00240 - Déclaration d'activité enregistrée sous le n° 93.13.15755.13 auprès du préfet de région PACA **<https://www.cmar-paca.fr/catalogues-des-formations>**